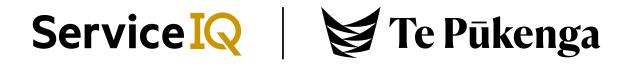

## LCQ Certificate Self ordering user guide

|                                                             | Step                                                                                                | 1                                                                                 |  |
|-------------------------------------------------------------|----------------------------------------------------------------------------------------------------|-----------------------------------------------------------------------------------|--|
| Navigate to <u>ServiceIQ Porta</u><br>LCQ Certificate copy. | [ (https://portal.serviceiq.c                                                                       | org.nz/registration/?lcqshop=1) to order your                                     |  |
| Fill in your details and regist                             | er yourself with ServicelQ                                                                          | to order the LCQ Certificate.                                                     |  |
| ServiceIQ PORTAL                                            |                                                                                                    |                                                                                   |  |
| Home / Registration                                         |                                                                                                    |                                                                                   |  |
|                                                             | Register with us<br>To complete registration, you must of<br>be required to log in using your email | reate your account password. Once completed, you will<br>il address and password. |  |
|                                                             | First Name *                                                                                        | Middle Name                                                                       |  |
|                                                             | James                                                                                               | Middle Name                                                                       |  |
|                                                             | Last Name *                                                                                         |                                                                                   |  |
|                                                             | Bond                                                                                                |                                                                                   |  |
|                                                             | Email Address *                                                                                     |                                                                                   |  |
|                                                             | jamesbond@SIQ.co.nz                                                                                 |                                                                                   |  |
|                                                             | Password *                                                                                          |                                                                                   |  |
|                                                             | Confirm Password *                                                                                  |                                                                                   |  |
|                                                             |                                                                                                    |                                                                                   |  |
|                                                             | Generate a new image<br>Play the audio code<br>Enter t                                              | he code from the image<br>Register Now                                            |  |

## Step 2 Select the 'Certificate Type' from the options and 'Add to cart' as shown below. ServiceIQ SHOP Search store Home / Re-order Certificate / LCQ Certificate Select the Certificate Type LCQ Certificate LCQ Certificate and add to Cart NAV Code: LCQCERT Certificate Type Printed Urgent Certificate [+\$32.00] Printed Urgent Certificate [+\$32.00] Digital Urgent Certificate [+\$28.00] Printed Standard Certificate [+\$22.00] 🖸 Email a friend Digital Standard Certificate [+\$18.00] \$32.00 Printed Certificate [Standard] \$22 7-10 working days for processing then delivered via post Printed Certificate [Urgent] \$32 1 1-3 Working days for processing then delivered via courier Digital Certificate [Standard] \$18 7-10 working days for processing Digital Certificate [Urgent] \$28 1-3 Working days for processing 1. Select your 'Certificate Type' 2. Click 'Add to Cart' 2. Select 'Go to Cart' and complete your purchase

|         |                      | Step 3                                                                   |                                                                                                    |                                                                                                    |                                                                                                    |                                                                                                    |                                                                                                    |
|---------|----------------------|--------------------------------------------------------------------------|----------------------------------------------------------------------------------------------------|----------------------------------------------------------------------------------------------------|----------------------------------------------------------------------------------------------------|----------------------------------------------------------------------------------------------------|----------------------------------------------------------------------------------------------------|
| ept the | Service              | IQ Terms and Conditions and click 'Checkout'.                            |                                                                                                    |                                                                                                    |                                                                                                    |                                                                                                    |                                                                                                    |
| Servio  | e <mark>IQ</mark> SH | OP                                                                       | Search                                                                                                    | store                                                                                                    |                                                                                                    | Q                                                                                                    |                                                                                                    |
|         |                      | Shopping cart                                                            |                                                                                                    |                                                                                                    |                                                                                                    |                                                                                                    |                                                                                                    |
| Remove  | NAV Code             | Product(s)                                                               |                                                                                                    | Price                                                                                                    | Qry.                                                                                                    | Total (Incl GST)                                                                                                    |                                                                                                    |
|         | LCQCERT              | LCO Certificate Product Type: Printed Urgent Certificate [+\$32.00] Edit |                                                                                                    | \$32.00                                                                                                    | 1 ¥                                                                                                    | \$32.00                                                                                                    |                                                                                                    |
| Notes   |                      |                                                                          | Update s                                                                                                    | hopping ca                                                                                                    | Contin                                                                                                    | ue shopping                                                                                                    |                                                                                                    |
|         |                      |                                                                          |                                                                                                    | Total (Incl GST)                                                                                                    | k<br>t ServicelQ's                                                                                                    | \$32.00<br>\$32.00                                                                                                    |                                                                                                    |
|         | Remove               | Service IQ SH<br>Remove NAV Code<br>LCOCERT                              | Product(s)         Remove       NAV Code       Product(s)         LCO Certificate       Product Type: Printed Urgent Certificate [+\$32.00]         Edit | ept the ServiceIQ Terms and Conditions and click 'Checkout'.    ServiceIQ SHOP Court   Shopping cart COCCEPT   Product Type: Printed Urgent Certificate [+532.00] Cort    In the service of the service of the service o | ept the ServiceIQ Terms and Conditions and click 'Checkout'.  Service Q SHOP  exerve  Shopping cart  Nerve  LCO Certificate Product Type: Printed Urgent Certificate (+532.00) Ear  Nerve  State State State  State State State  State State State  State State State  State State State  State State State  State State State  State State State  State State State  State State State  State State State  State State State  State State  State State  State State  State State  State State  State State  State State  State State  State State  State State  State State  State State  State State  State  State State  State  State State  State State  State  State State State State State State State State State State State State State State State State State State State State State State State State State State State State State State State State State State State State State Stat | ept the ServiceIQ Terms and Conditions and click 'Checkout'.   ServiceIQ SHOP Search store   Shopping cart     NWV Code Product's   Product Type: Printed Urgent Certificate [+532.00] 532.00   Edit Stopping cart     Update shopping cart Contin | eper the ServiceIQ Terms and Conditions and click 'Checkour'.<br>Service Q SHOP Example A and a service A and a service A and a |

|             |           |                                             |                    |           | Step 4   |         |         |              |                  |      |                  |  |
|-------------|-----------|---------------------------------------------|--------------------|-----------|----------|---------|---------|--------------|------------------|------|------------------|--|
| Click 'Next | t' for pa | yment.                                      |                    |           |          |         |         |              |                  |      |                  |  |
|             | Service   | IQ SHOP                                     |                    |           |          |         |         | Search store |                  |      | Q                |  |
|             |           |                                             |                    |           |          |         |         |              |                  |      |                  |  |
|             |           |                                             | Cart               | Address   | Shipping | Payment | Confirm | Complete     |                  |      |                  |  |
| _           |           |                                             |                    | Selec     | et paym  | ent me  | ethod   |              |                  |      |                  |  |
|             |           |                                             |                    | VISA      | WindCave |         |         |              |                  |      |                  |  |
|             |           |                                             |                    |           | NE       | хт      |         |              |                  |      |                  |  |
| _           |           |                                             |                    |           | Order su | ummary  |         |              |                  |      |                  |  |
|             | NAV Code  | Product(s)                                  |                    |           |          |         |         |              | Price            | Qty. | Total (Incl GST) |  |
|             | LCQCERT   | LCQ Certificate<br>Product Type: Printed Ur | gent Certificate [ | +\$32.00] |          |         |         |              | \$32.00          | 1    | \$32.00          |  |
|             |           |                                             |                    |           |          |         |         |              |                  |      |                  |  |
|             |           |                                             |                    |           |          |         |         | Sub          | )-Total (Incl GS | T):  | \$32.00          |  |
|             |           |                                             |                    |           |          |         |         | Tot          | al (Incl GST):   |      | \$32.00          |  |

|                       |                                          | Step             | 5               |                 |              |                  |      |                  |
|-----------------------|------------------------------------------|------------------|-----------------|-----------------|--------------|------------------|------|------------------|
| onfirm purchase order | and click 'Next'.                        |                  |                 |                 |              |                  |      |                  |
| ServiceIQ SHO         | )P                                       |                  |                 |                 | Search store |                  |      | Q                |
|                       |                                          |                  |                 |                 |              |                  |      |                  |
|                       | Cart Address                             | Shipping         | Payment         | Confirm         | Complete     |                  |      |                  |
|                       | Purcha                                   | ase Orde         | r Infor         | mation          |              |                  |      |                  |
|                       | You will be red                          | irected to WindC | ave site to com | plete the order |              |                  |      |                  |
|                       |                                          |                  |                 |                 |              |                  |      |                  |
|                       |                                          | NEX              | кт              |                 |              |                  |      |                  |
|                       |                                          | Order su         | mmariy          |                 |              |                  |      |                  |
|                       |                                          |                  |                 |                 |              |                  |      |                  |
| NAV Code Product(s)   |                                          |                  |                 |                 |              | Price            | Qty. | Total (Incl GST) |
| LCQ Certifi           | ate                                      |                  |                 |                 |              |                  |      |                  |
| LCOCERT Product Ty    | e: Printed Urgent Certificate [+\$32.00] |                  |                 |                 |              | \$32.00          | 1    | \$32.00          |
|                       |                                          |                  |                 |                 |              |                  |      |                  |
|                       |                                          |                  |                 |                 |              |                  |      |                  |
|                       |                                          |                  |                 |                 | Su           | b-Total (Incl GS | T):  | \$32.00          |
|                       |                                          |                  |                 |                 | To           | tal (Incl GST):  |      | \$32.00          |
|                       |                                          |                  |                 |                 |              |                  |      |                  |

|           |                           |                   | Step 6           |                  |   |
|-----------|---------------------------|-------------------|------------------|------------------|---|
| Click 'Co | onfirm' to redirect to Wi | indcave Payment ( | Gateway.         |                  |   |
|           | Service IQ SHOP           |                   |                  | Search store     | Q |
|           |                           | Cart Address      | Shipping Payment | Confirm Complete |   |
|           |                           |                   | CONFIRM          |                  |   |
|           |                           |                   |                  |                  |   |
|           | Billing Address           |                   |                  |                  |   |

Step 7

Enter your card details and 'Submit'. Once the payment is successful you will be redirected to the ServiceIQ Shop and receive an email from ServiceIQ to the email address you provided during the registration.

| Amount: \$32.00 (NZD)                   |
|-----------------------------------------|
| Credit Card Payment                     |
| Card Number:*                           |
| Expiry Date:* MM  YY  CVC: What is CVC2 |
| Submit                                  |
| Cancel Payment                          |
| <b>Windcave</b>                         |